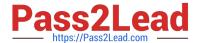

## C\_HANATEC142<sup>Q&As</sup>

SAP Certified Technology Associate - SAP HANA (Edition 2014)

# Pass SAP C\_HANATEC142 Exam with 100% Guarantee

Free Download Real Questions & Answers PDF and VCE file from:

https://www.pass2lead.com/c hanatec142.html

100% Passing Guarantee 100% Money Back Assurance

Following Questions and Answers are all new published by SAP Official Exam Center

- Instant Download After Purchase
- 100% Money Back Guarantee
- 365 Days Free Update
- 800,000+ Satisfied Customers

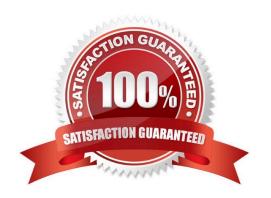

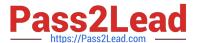

#### **QUESTION 1**

What must you do in SAP LT to establish a connection between a non-SAP source system database and

#### SAP HANA?

There are 3 correct answers to this question.

#### Choose:

- A. Create the source database connection in table DBCON.
- B. Add a source database connection in the DBA Cockpit.
- C. Define an RFC connection to the source system.
- D. Define the SAP LT RFC connection to SAP HANA.
- E. Define the SAP LT database connection to SAP HANA.

Correct Answer: ABE

#### **QUESTION 2**

Which of the following steps is required for configuring SAP Landscape Transformation (SLT)?

Please choose the correct answer.

#### Choose one:

- A. Define the number of background work processes in SLT.
- B. Define the number of jobs to be used for data replication.
- C. Define a DB connection from SLT to the source system.
- D. Define an RFC connection from SLT to SAP HANA.

Correct Answer: B

#### **QUESTION 3**

Which tools can you use to monitor the query time from SAP HANA? Please choose the correct answer.

- A. Performance tab of the System Monitor
- B. SQL Trace
- C. Central Management Console
- D. Event Viewer

### https://www.pass2lead.com/c\_hanatec142.html

2024 Latest pass2lead C\_HANATEC142 PDF and VCE dumps Download

Correct Answer: B

#### **QUESTION 4**

You are investigating a problem with the SAP HANA database.

You opened a customer message with SAP support. SAP support asks you to provide diagnostic

information from the SAP HANA instance.

How can you gather this information?

There are 2 correct answers to this question.

- A. Run the HDB info command on the SAP HANA server as adm
- B. Run the fullSystemInfoDump.py script on the SAP HANA server as adm
- C. Execute Diagnosis Files -> Diagnosis Information -> Collect function in the SAP HANA studio
- D. Select and download all files under Diagnosis Files in the SAP HANA studio

Correct Answer: BC

#### **QUESTION 5**

Which of the following configuration files contains the backup locations of log and data files? Please choose the correct answer.

- A. attributes.ini
- B. global.ini
- C. indexserver.ini
- D. localclient.ini

Correct Answer: B

<u>Latest C HANATEC142</u>
<u>Dumps</u>

C HANATEC142 Practice
Test

C HANATEC142 Study
Guide